УДК 621.316.99

*Н.В. Коровкин, С.Л. Шишигин*

## **РАСЧЕТНЫЕ МЕТОДЫ В ТЕОРИИ ЗАЗЕМЛЕНИЯ**

Заземляющие устройства (ЗУ) рабочего, защитного, молниезащитного и помехозащитного заземления играют важную роль в обеспечении надежности, электробезопасности и электромагнитной совместимости объектов электроэнергетики. Поэтому к ним предъявляются высокие требования по точности и адекватности как расчетов на этапе проектирования, так и измерений на этапе эксплуатации [1]. ЗУ служит для растекания токов короткого замыкания (КЗ), молнии, импульсных помех и состоит из заземлителей — проводников в земле и в воздухе, включая систему молниезащиты, металлоконструкции зданий и оборудования, грозозащитные тросы воздушных линий, экраны кабельных линий и т. д. Как правило, геоэлектрическая структура земли — многослойная, горизонтально слоистая, включающая локальные неоднородности произвольной формы. Расчету подлежит сопротивление ЗУ, распределение его токов, напряжение прикосновения, шаговое напряжение, распределение потенциала, напряженности электрического и магнитного поля. Таким образом, имеем сложную, теоретически и практически важную задачу. Показать современный уровень ее решения — цель настоящей работы.

**Выбор математической модели ЗУ.** Наиболее точное решение задачи дает модель заземлителя, основанная, например, на решении уравнений Максвелла с использованием программы FDTD. Но дискретизация расчетного объема потребует огромного числа узлов, поскольку линейные размеры ЗУ на 3–5 порядков превышают сечение проводников, которые определяют шаг сетки. Приходится также искусственно замкнуть расчетную область для задания граничных условий. Цепная модель ЗУ, которая может быть использована в программе EMTP, существенно проще, но адекватно учесть все электромагнитные связи между элементами, тем более — структуру земли и экранирующие эффекты, здесь невозможно. Кроме того, результатом расчета будут интегральные параметры — напряжения и токи элементов, но не дифференциальные напряженности электромагнитного поля, необходимые в задачах электромагнитной совместимости (ЭМС).

Задачи расчета ЗУ по постановке, методам и требуемым результатам являются цепно-полевыми, а для их решения требуются две взаимосвязанные модели — полевая и цепная (рис. 1). Полевая модель позволяет рассчитать

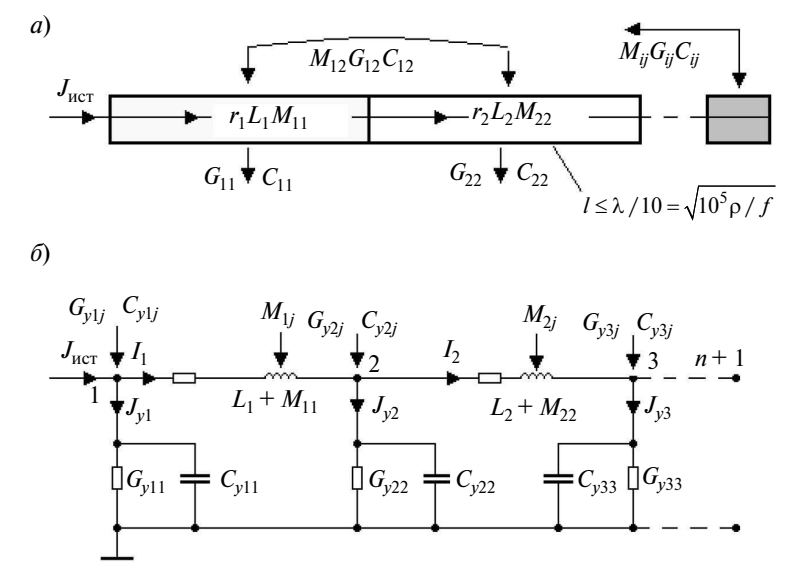

Рис. 1. Полевая (*а*) и цепная (*б*) модели стержневого заземлителя

электромагнитные параметры элементов, которые далее используются в цепной модели для расчета токов элементов. При найденных токах (продольных и стекающих) для расчета характеристик электромагнитного поля вновь используется полевая молель.

Цепно-полевая модель ЗУ. Заземлитель дробится на элементы длиной  $l \le \lambda/10 = \sqrt{10^5 \rho/f}$ (где λ — длина электромагнитной волны частотой f в проводящей среде с удельным сопротивлением р), что позволяет проводить расчет электромагнитных параметров элементов в статическом приближении. Предполагается, что источники поля — электрические заряды, а также стекающие и продольные токи сосредоточены на осях проводников круглого сечения. Внутреннее активное сопротивление и индуктивность элементов определяются с учетом поверхностного эффекта и описываются диагональными матрицами г и L. Электрические и магнитные связи между элементами описываются полностью заполненными матрицами собственных и взаимных проводимостей G, емкостей С, индуктивностей М. Матрица проводимостей растекания тока получается обращением матрицы сопротивлений  $- G = R^{-1}$ .

Элемент  $R_{ii}$ матрицы **R**, имеющий смысл взаимного сопротивления в однородной среде с удельным сопротивлением р, определяется как отношение потенциала в средней точке *і*-го элемента к току *j*-го элемента:

$$
R_{ij} = R(p, q, l) = \frac{p}{4\pi|l|} \ln \frac{(q + l - p)l + |q + l - p||l|}{(q - p)l + |q - p||l|},
$$

где координаты расчетной точки (р) и стержня (*q*, *l*) являются арифметическими векторами (рис. 2). Векторная форма записи позволяет применять формулу при любом расположении стержней относительно поверхности земли.

Собственное сопротивление стержня диаметром *d* определяется как

$$
R_{ii} = \frac{\rho}{2\pi |I|} \ln \frac{|I| + \sqrt{|I|^2 + d^2}}{d}, \quad |I| > d.
$$

Векторная форма записи сопротивлений элементов в двухслойной земле приведена в [2]. Матрица С емкостей элементов получается обращением матрицы а потенциальных коэффициентов, где элементы α аналогичны (при замене  $\rho$  на  $1/\varepsilon$ ) сопротивлениям элементов  $R_{ii}$ в однородной земле.

Взаимная индуктивность элементов равна  $M_{ii} = \Psi_{ii}/I_i$ , где  $\Psi_{ii} = \sqrt{A_{ii} dI_i} \approx \overline{A_{ii} dI_i} - \text{потокосце-}$ пление *i*-го стержня с током *j*-го стержня, которое определяется интегрированием векторного потенциала по длине *i*-го элемента (стандарт МЭК 60050-121). Используя обозначения рис. 1, получим

$$
M_{ij} = \frac{\mu_0 l_i l_j}{4\pi |l_j|} \ln \frac{(q + l_j - p)l_j + |q + l_j - p||l_j|}{(q - p)l_j + |q - p||l_j|}
$$

Для перехода к цепной схеме ЗУ (рис. 2, 6) выполняется преобразование матриц G и C, определенных в средних точках элементов (рис. 2, *а*), в узловые матрицы  $G_V$  и  $C_V$  (рис. 2, *б*) из условия неизменности стекающего тока элементов. Топология продольных ветвей схемы (рис. 2, б) описывается стандартной матрицей соединений А и вводимой матрицей **В**  $(b_{i,j} =$  $= |a_{i,j}|/2$ ). Тогда [2] искомые узловые матрицы будут определяться так:  $G_y = B \cdot G \cdot B^T$ ,  $C_y = B \cdot C \cdot B^T$ .

Цепная модель ЗУ позволяет определить потенциалы и токи (стекающие и продольные) элементов методами теории цепей. При гармонических воздействиях используется метод узловых потенциалов. Методы расчета переходных процессов, возникающих при импульсных воздействиях, рассмотрены далее. По найденным стекающим токам стержней в модели (рис. 2, а) определяется распределение потенциала и напряженности электрического поля, по найденным продольным токам - напряженность магнитного поля.

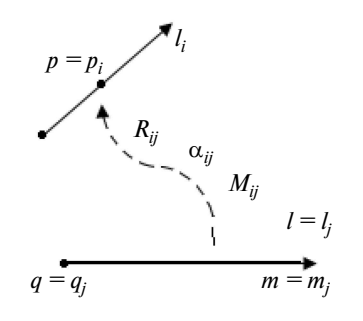

Рис. 2. Определение взаимных параметров і, ј-х элементов с коopдинатами  $q = q_j = (x_q, y_q, z_q)^T$ ,<br>  $m = m_j = (x_m, y_m, z_m)^T$ ,  $l = l_j = m - q$ ,<br>  $p = p_i = (x_p, y_p, z_p)^T$ 

Метолы расчета импульсных процессов ЗУ. Для расчета импульсных процессов в ЗУ целесообразно использовать частотный метод и метод дискретных схем. Первый позволяет наиболее просто учесть частотную зависимость параметров ЗУ, второй применим для учета нелинейных параметров.

Частотный метод (ЧМ) с искусственной периодизацией сигнала. Ограничим длительность наблюдения за переходным процессом величиной  $t_{\text{nn}} = (3-10) T_1$ , где  $T_1$  — длительность переднего фронта волны. Продолжим импульс тока  $J(t)$  вне расчетного интервала  $(t > t_{\text{min}})$  этой же функцией, но с обращением знака (рис. 3). Получим периодическую функцию  $f(t)$  с периодом  $2t_{\text{nn}}$ , обладающую нечетной симметрией:

$$
f(t) = \begin{cases} J(t), & 0 \le t \le t_{\text{nn}}; \\ J(t_{\text{nn}}) - J(t - t_{\text{nn}}), & t_{\text{nn}} < t \le 2t_{\text{nn}} \end{cases}
$$

Это позволяет исключить из гармонического ряда четные гармоники:

$$
f(t) = A_0 + \sum_{k=1,3,5...} A_k \cos(k\omega_1 t + \phi_k), \ \omega_1 = \pi / t_{\text{HH}}.
$$

Расчет коэффициентов ряда проводится с помощью быстрого преобразования Фурье  $(B\Pi\Phi)$ .

Метод дискретных схем (МДС). Стандартная реализация МДС с заменой индуктивности и емкости резистивными моделями на каждом временном шаге известна [3]. Однако для расчета волновых процессов, требующих большей точности при заданном шаге, в развитие работы [4] предлагается метод дискретных комплексных схем. Индуктивность моделируется сопротивлением sL, конденсатор - проводимостью sC, где  $s = (2 + \sqrt{2}i)/h$ ,  $h$  — длина шага по времени. Начальные условия n-го шага учитываются источниками  $E_n = Li_n$  для катушки и  $J_n = Cu_n$  для конденсатора. Проводим расчет комплексной схемы. Переход от изображения к оригиналу проводится по формуле  $f(t) = \text{Re}((5\sqrt{2}j-2)F(s))/h$ .

Совместное применение рассмотренных методов позволяет анализировать импульсные процессы с учетом частотных и нелинейных свойств элементов ЗУ и земли. В большинстве задач МДС эффективнее ЧМ по точности и быстроте решения. Поэтому целесообразно расширить область применения МДС на задачи с частотнозависимыми сопротивлениями.

Учет частотнозависимых сопротивлений в МДС. Обычно эта задача решается с использованием эквивалентных схем с близкими частотными характеристиками, но можно предложить более эффективный способ [2].

Пусть задано сопротивление  $z(i\omega)$  частотнозависимого элемента или его операторный аналог  $Z(s)$ . Проинтегрируем  $Z(s)$  в пространстве изображений и, перейдя к оригиналу, получим переходное сопротивление  $z(t) = L^{-1}[Z(s)/s]$ , связывающее между собой напряжение и ток в виде интеграла Дюамеля:

$$
u(t) = z(t)i(0) + \int_{0}^{t} z(t-x)i'(x) dx, \ i(0) = 0. \quad (*)
$$

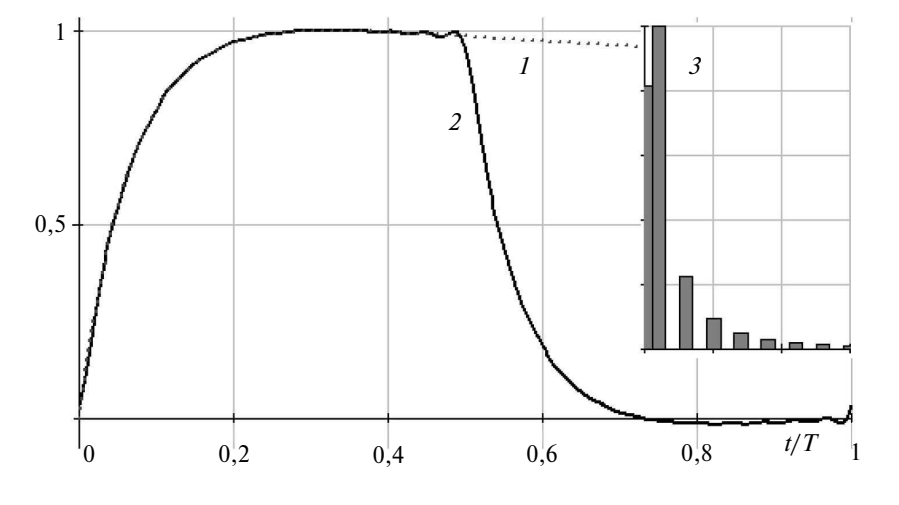

Рис. 3. Импульс тока (1) при единичной амплитуде импульса, периодизация  $(2)$ , АЧХ $(3)$ 

Дискретная форма записи этого интеграла на сетке с узлами  $t_n = (n-1)h, n = 1, ... (N+1)$  при кусочно-постоянной аппроксимации производной тока лает

$$
u_{n+1} = \sum_{m=1}^{n} \frac{i_{m+1} - i_m}{h} \int_{t_m}^{t_{m+1}} z(t_{n+1} - x) dx =
$$
  
= 
$$
\sum_{m=1}^{n} (i_{m+1} - i_m) R_{n-m+1},
$$

где (с учетом обозначения  $k = n - m + 1$  и подстановки  $y = t_{n+1} - x$ ) дискретное переходное сопротивление k-го интервала равно

$$
R_k = \frac{1}{h} \int_{(k-1)h}^{kh} z(y) \, dy, \quad k = 1, \dots N
$$

 $\ddot{\phantom{0}}$ 

Интегрируя в пространстве изображений, вместо  $z(t)$  имеем  $z_1(t) = L^{-1}[Z(s)/s^2]$ . Тогда  $R_k = [z_1(kh) - z_1(kh - h)]/h$ ,  $k = 1,... N$ , rije  $z_1(t)$ реакция цепи на воздействие тока единичной ступеньки  $i(t) = t$ . Выделяя первое слагаемое  $u_{n+1}$ , получим соотношение

$$
u_{n+1} = R_1 i_{n+1} - \sum_{m=2}^{n} (R_{n-m+1} - R_{n-m+2}) i_m =
$$
  
=  $R_1 i_{n+1} - E_n$ ,

которому соответствует схема (рис. 4).

Таким образом, сопротивление *z*(*j*ω) полностью описывается дискретными переходными сопротивлениями в шаговых алгоритмах.

В качестве примера найдем дискретное переходное сопротивление стального стержня с операторным сопротивлением  $Z(s) = (l/2\pi a)\sqrt{s}\mu/\gamma$ , где *l* - длина, *a* - радиус стержня. Переходное сопротивление стержня  $z(t) = L^{-1}[Z(s)/s]$ =  $=(l/2\pi a)\sqrt{\mu/\gamma\pi t}$ . Тогда дискретные переходные сопротивления

$$
R_n = \frac{1}{h} \int_{(n-1)h}^{nh} z(y) dy =
$$

$$
= \frac{l}{a} \frac{\sqrt{\mu/\gamma}}{\pi \sqrt{\pi h}} (\sqrt{n} - \sqrt{n-1}), \ n = 1, \dots N
$$

зависят лишь от номера п шага.

Учет нелинейных элементов. К ним относится собственная проводимость элемента ЗУ

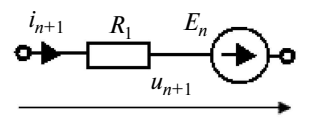

Рис. 4. Дискретная модель сопротивления *z*(*j*ω)

с учетом искрообразования в земле (в работе используется модель Е.Я. Рябковой) и с учетом намагничивания железа (используется универсальная кривая Л.Р. Неймана). Нелинейность не вносит принципиальных изменений в работу шаговых алгоритмов - параметры нелинейных элементов при расчете переходных процессов принимаются кусочно-постоянными и равными значению в начале каждого шага. В большинстве случаев насыщение стальных стержней заземлителя мало сказывается на результатах расчета, поэтому рекомендуется выбирать постоянное значение µ/у стержней по универсальной кривой Л.Р. Неймана, а для оценки погрешности проводить расчет дважды - с минимальным и максимальным значениями  $\mu/\gamma$ .

Сопротивление заземлителя при импульсных воздействиях. Допустим, что в результате расчета или измерений известны временные функции напряжения  $u(t)$  и тока  $i(t)$  на входе заземлителя (рассматриваемого как пассивный двухполюсник). Требуется найти топологию, параметры и входное сопротивление двухполюсника.

Эта задача имеет простое решение в виде активного R или комплексного Z сопротивлений соответственно при постоянном и синусоидальном токе. Сопротивление импульсного заземлителя - функция времени, и для ее реализации используются RLC-схемы заранее неизвестной топологии, что существенно усложняет задачу. Прежде чем приступить к ее решению, рассмотрим подход, нашедший широкое распространение в инженерной практике.

Примем, что сопротивление заземлителя в течение переходного процесса постоянно и равно отношению максимума напряжения к максимуму тока  $z_n = u_{\text{max}}/i_{\text{max}}$ . В теории заземления z<sub>и</sub> называется импульсным сопротивлением (в курсах ТОЭ под импульсным сопротивлением традиционно понимается реакция цепи на единичный импульс, но терминология здесь не обсуждается). С его помощью легко ре-

шаются три важные задачи: сравнение и нормировка сопротивлений систем молниезащиты, а также расчет перенапряжений. Однако введено оно без должных обоснований, отсюда критическое отношение к нему многих исследователей (действительно, взяли и поделили два значения импульсных функций, причем для разных моментов времени).

Подойдем к определению импульсного сопротивления заземлителя, опираясь на методы теоретической электротехники. Заменим импульсы тока и напряжения эквивалентными синусоидами с частотой  $f = 0.25/T_1$  (эквивалентная частота) при неизменной амплитуде и ограничимся расчетным интервалом  $t < T_1$ . Тогда комплексное сопротивление заземлителя  $Z = U / I = |Z|e^{j\varphi}$ , а модуль сопротивления  $|Z(T_1)| = U_m/I_m$ полностью совпадает с импульсным сопротивлением заземлителя  $z_u = |Z(T_1)|$ . Таким образом, импульсное сопротивление имеет смысл модуля сопротивления на эквивалентной частоте импульса, поэтому является функцией длительности фронта волны  $z_{\rm u}(T_1)$ . Расчет зависимости  $z_{\alpha}(T_1)$  можно проводить на импульсе с линейным фронтом, либо по частотной характеристике модуля сопротивления  $|Z(f)|$  при  $f=0,25/T_1$ . Таким образом, понятие импульсного сопротивления заземлителя  $z_u(T_1)$  обосновано с помощью метод эквивалентных синусоид.

Этот приближенный параметр, зависящий от фронта импульса тока, не рекомендуется применять при  $t > T_1$ .

Мгновенное сопротивление заземлителя  $r(t) = u(t)/i(t)$  — следующий формальный параметр, призванный показать изменение сопротивления заземлителя во времени и используемый рядом исследователей для подбора схем замещения импульсных заземлителей. Введение этого параметра не имеет под собой теоретической основы для RLC-цепей, поскольку не учитывает запасы энергии в электрической цепи, поэтому ограничимся лишь констатацией факта его существования.

Точное решение, связывающее временные функции напряжения *u(t)* и тока *i(t)*, дает интеграл Дюамеля (\*), где  $z(t)$  — переходное сопротивление заземлителя, численно равное напряжению двухполюсника при включении единичного тока, является функцией времени и не зависит от длительности фронта волны. Последнее означает, что экспериментальное определение *z*(*t*) возможно при любом тестовом импульсе тока, что упрощает требования к измерительному оборудованию.

Для нахождения z(t) воспользуемся дискретной формой записи интеграла Дюамеля на временной сетке с узлами  $t_n = (n-1)h, n = 1, ...$  $(N + 1)$ , где  $N -$  число интервалов длиной h.

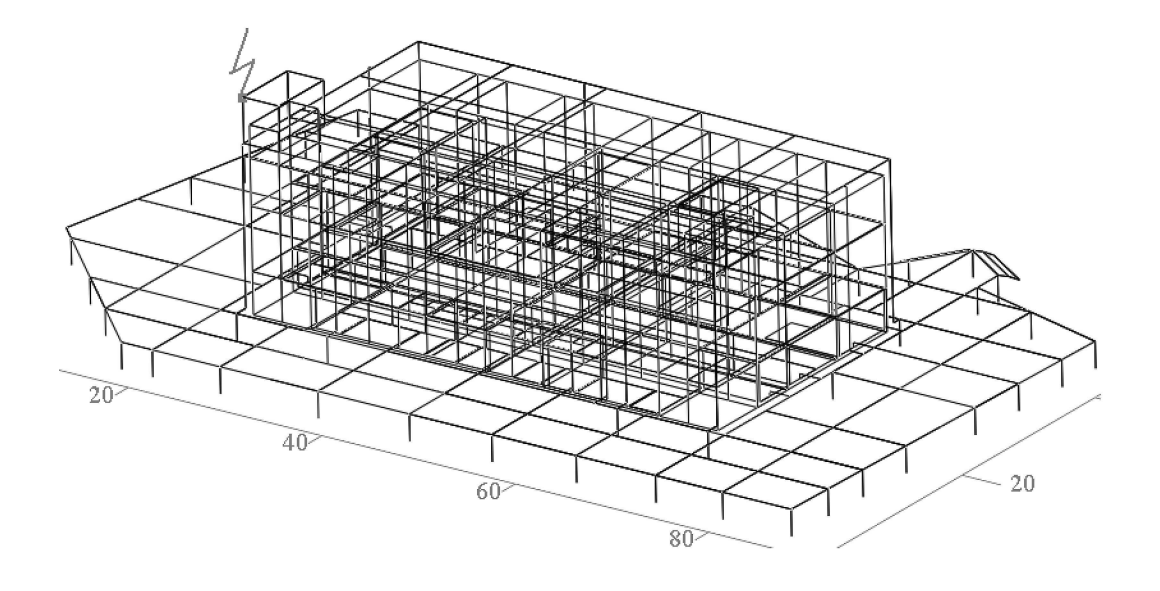

Рис. 5. Геометрическая модель ЗУ электрической подстанции с закрытым распределительным устройством

Примем, что производная тока в пределах каж-

дого интервала постоянна  $\left(\frac{di}{dt}\right)_{t=t}$  $=$ const  $\vert$ , Ha-

чальные условия нулевые. Тогда

$$
u_{n+1} = \sum_{m=1}^{n} \frac{i_{m+1} - i_m}{h} \int_{t_m}^{t_{m+1}} z(t_{n+1} - x) dx =
$$

$$
= \sum_{m=1}^{n} (i_{m+1} - i_m) z_{n-m+1} = z_n i_2 + \sum_{m=2}^{n} (i_{m+1} - i_m) z_{n-m+1},
$$

откуда получим рекуррентную формулу для определения дискретных значений переходного сопротивления  $z_n = z(t_n)$ :

$$
z_{1} = u_{2} / i_{2};
$$
\n
$$
z_{n} = \left[ u_{n+1} - \sum_{m=2}^{n} z_{n-m+1} (i_{m+1} - i_{m}) \right] / i_{2};
$$
\n
$$
n = 2, \dots N; \quad i_{1} = u_{1} = 0.
$$

Таким образом, переходное сопротивление  $z(t)$  получено. С его помощью имеем точное решение при любом импульсном воздействии, а реализация методами синтеза электрических цепей дает схему замещения импульсного заземлителя, что позволяет анализировать процессы в заземлителях с помощью программ расчета электрических цепей.

Программная реализация. Рассмотренные модели и методы расчета ЗУ реализованы в программе ZYM как приложение к AutoCAD. Использование AutoCAD в качестве геометрического процессора (требование проектировщиков) позволяет моделировать сложные объекты (рис. 5) и представлять результаты расчета в виде 2D-, 3D-графиков с анимацией динамики. Сеточная структура стен и металлоконструкций ЗРУ (см. рис. 5) создает объемный электромагнитный экран, существенно снижающий уровень напряженности магнитного поля в местах расположения микропроцессорных устройств.

Расчеты ЗУ в задачах электромагнитной совместимости формулируются как цепно-полевые задачи и требуют совместного использования полевой и цепной моделей. Полевая модель предназначена для расчета электромагнитных параметров цепной схемы и анализа электромагнитной обстановки. Цепная модель обеспечивает наиболее эффективный способ расчета токов элементов (продольных и стекающих) при гармонических и импульсных воздействиях. Расчет переходных процессов проводится методом дискретных схем, которой позволяет учесть нелинейные и частотнозависимые сопротивления и обладает преимуществом перед частотным методом. Разработанные математические модели, методы и программы расчета ЗУ позволяют решать задачи ЭМС, возникающие в электроэнергетике и других отраслях.

## СПИСОК ЛИТЕРАТУРЫ

1. Дьяков, А.Ф. Электромагнитная совместимость в электроэнергетике и электротехнике [Текст] / А.Ф. Дьяков, Б.К. Максимов, Р.К. Борисов [и др.]; под ред. А.Ф. Дьякова. - М.: Энергоатомиздат, 2003. - 768 с.

2. Шишигин, С.Л. Математические модели и методы расчета заземляющих устройств [Текст] / С.Л. Шишигин // Электричество. - 2010. № 1.- $C. 16 - 23.$ 

3. Демирчян, К.С. Теоретические основы электротехники [Текст]: Учебник для вузов / К.С. Демирчян, Л.Р. Нейман, Н.В. Коровкин. - 5-е изд. Том 1, 2. -СПб.: Питер, 2009.

4. Влах, И. Машинные методы анализа и проектирования электронных схем [Текст] / И. Влах, К. Сингхал / Пер. с англ. - М.: Радио и связь, 1988. -560 c.